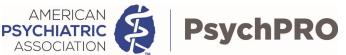

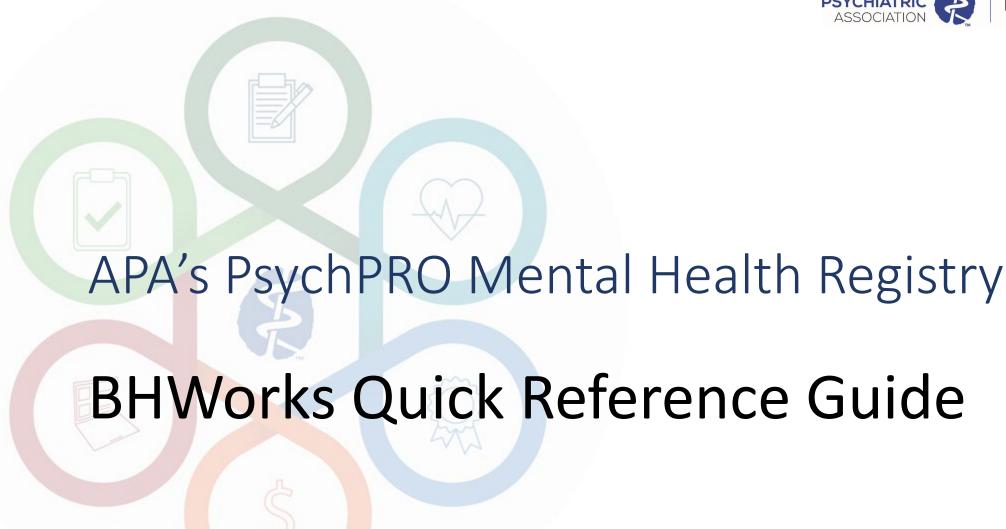

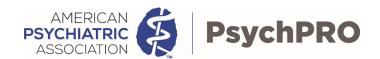

## Table of Content

| Section                        | Page  |
|--------------------------------|-------|
| Login                          | 1     |
| Left Navigation                | 2     |
| Patient List                   | 3     |
| Adding Patients                | 4     |
| Assigning PROMs                | 5 & 6 |
| Launching and Reviewing PROMs  | 7     |
| Completing PROMs               | 8     |
| Summary List                   | 9     |
| Task List                      | 10    |
| Reviewing PROMs Results        | 11    |
| Creating and Exporting reports | 12    |
| Editing Patient Profil         | 13    |

Last updated: 6/8/2022

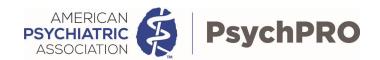

## BHWorks Login

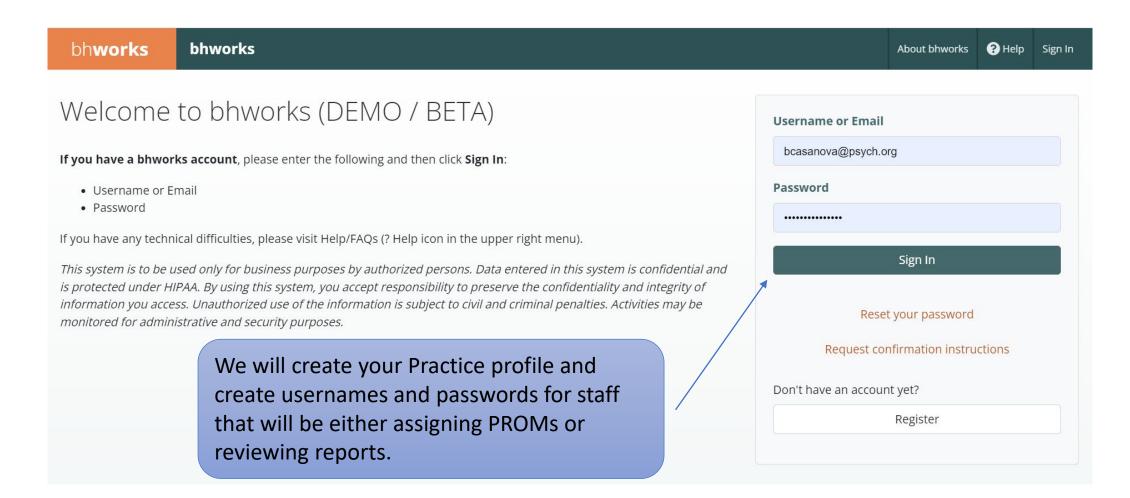

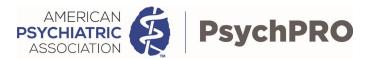

# Left Navigation

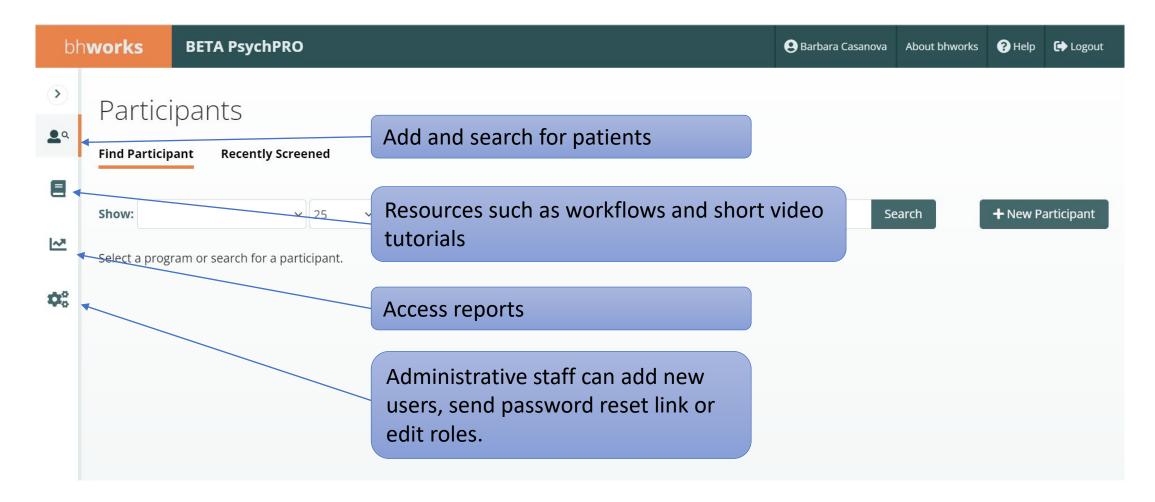

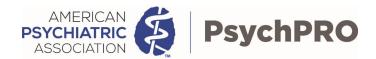

#### Patient List

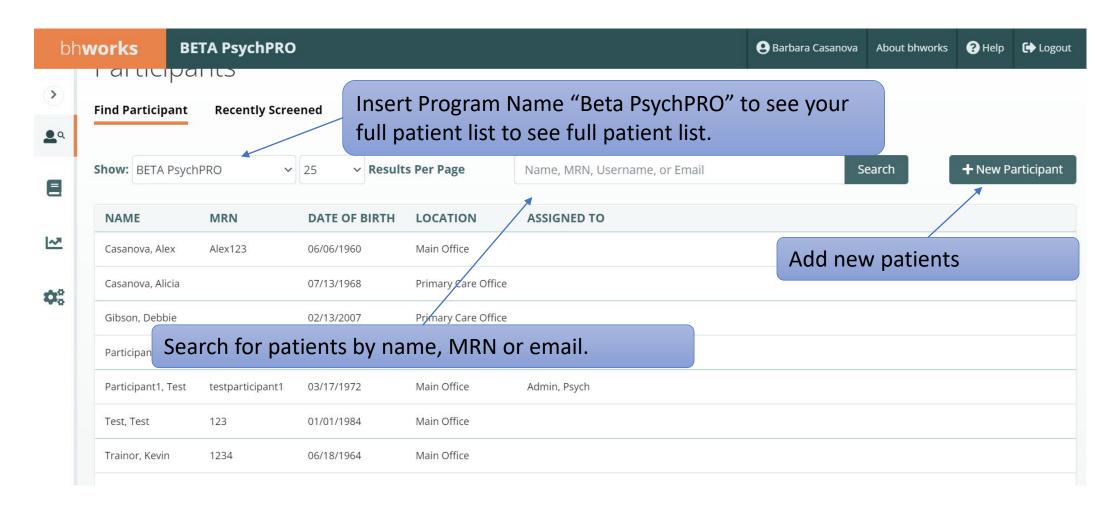

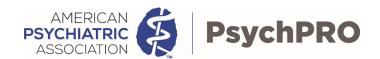

# Adding Patients

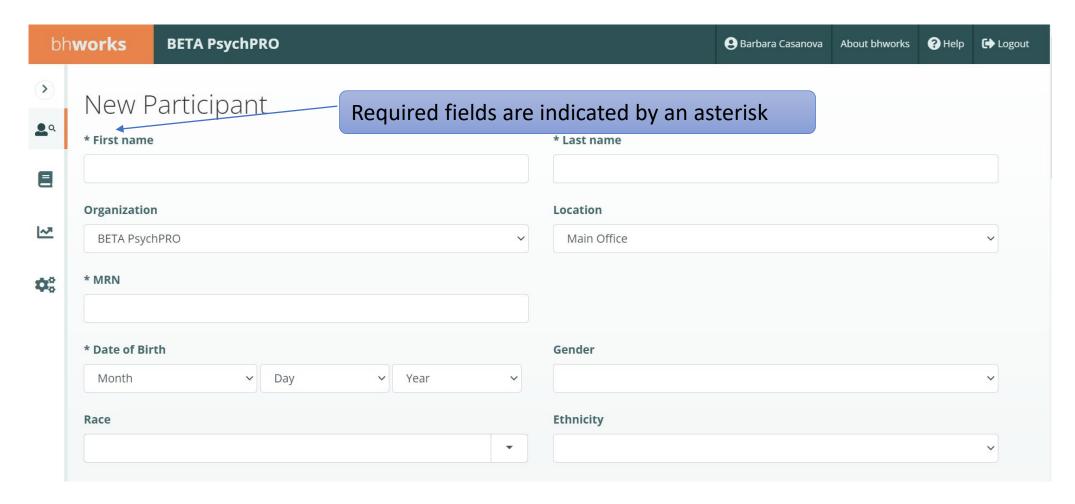

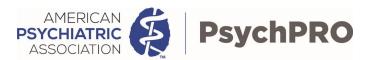

# Assigning PROMs

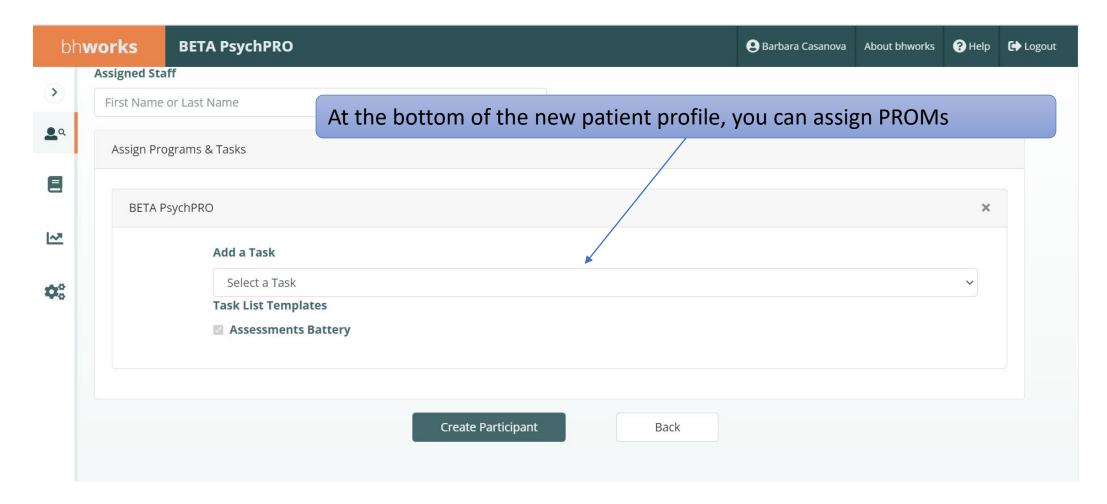

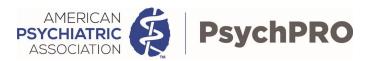

## Assigning PROMs

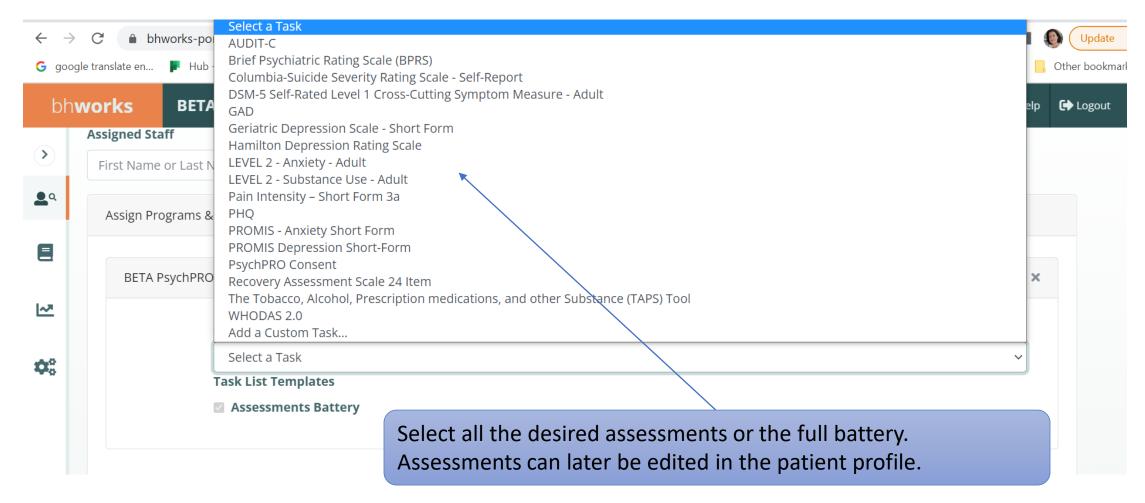

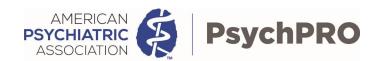

# Launching and Reviewing PROMs

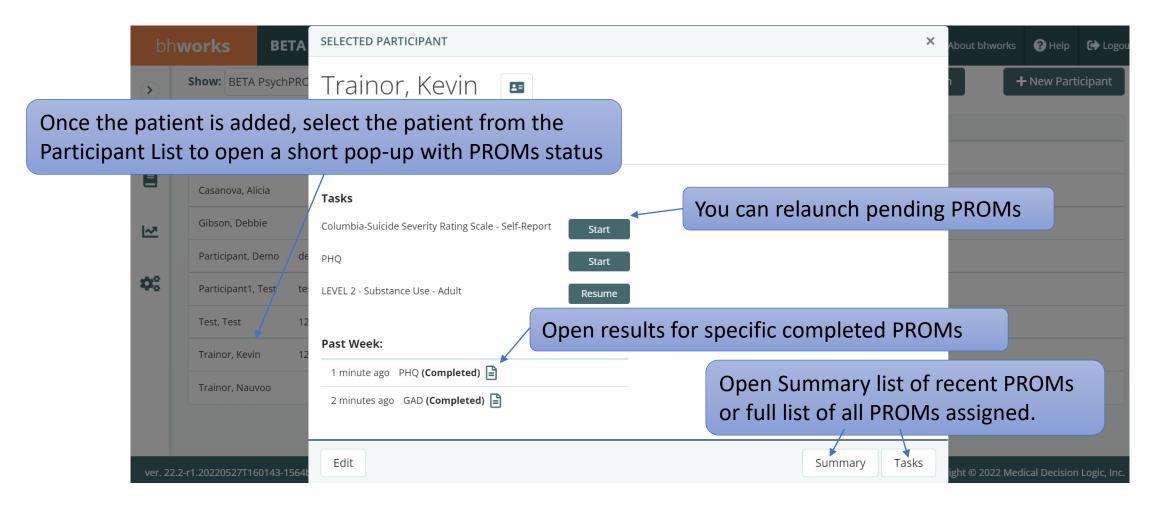

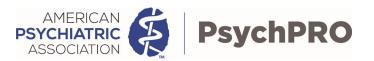

# Completing PROMs

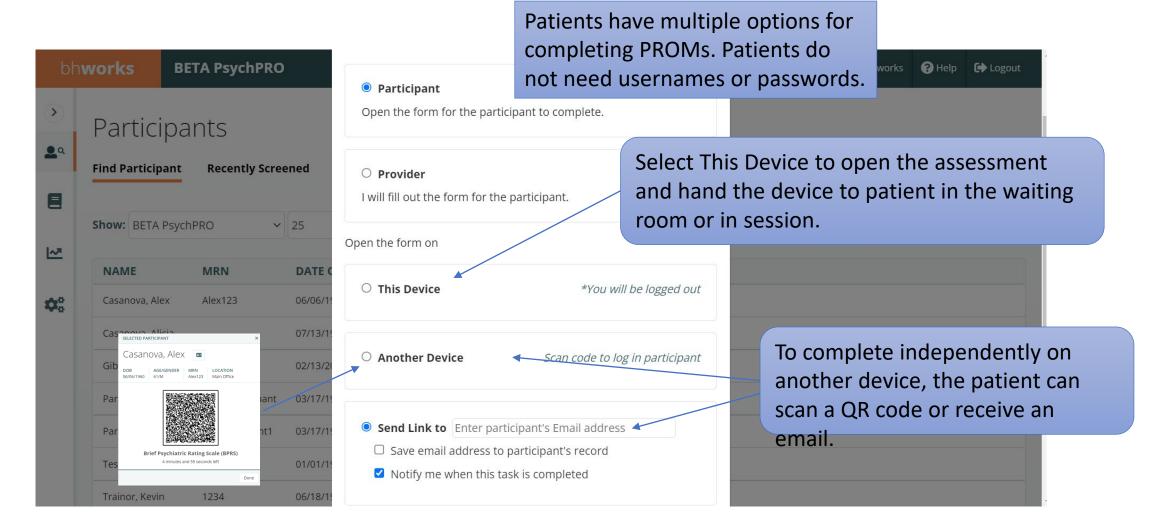

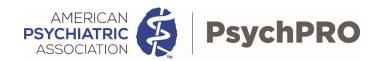

## Summary List

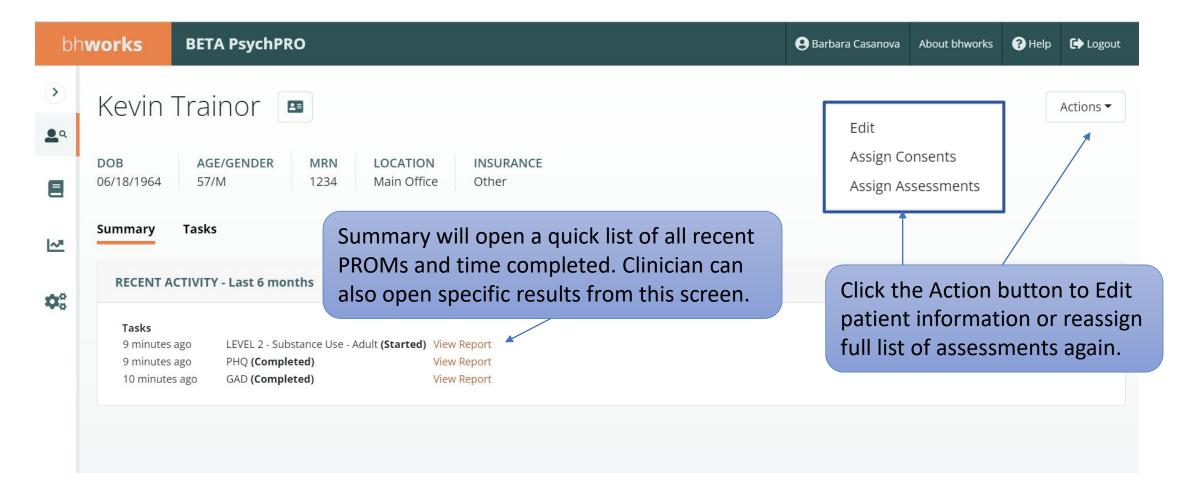

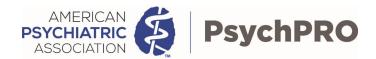

#### Task List

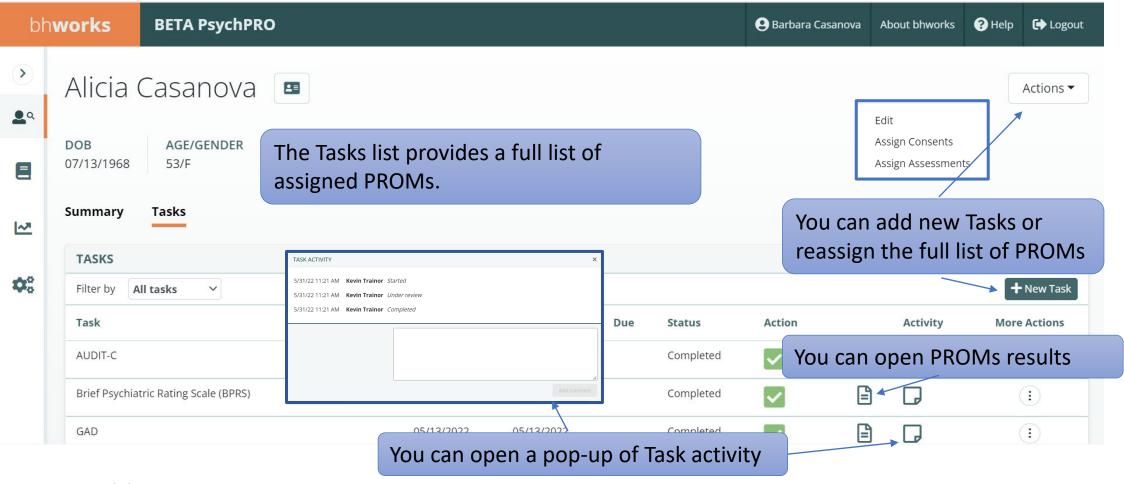

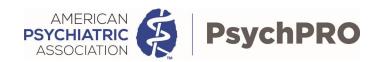

## Reviewing PROMs Results

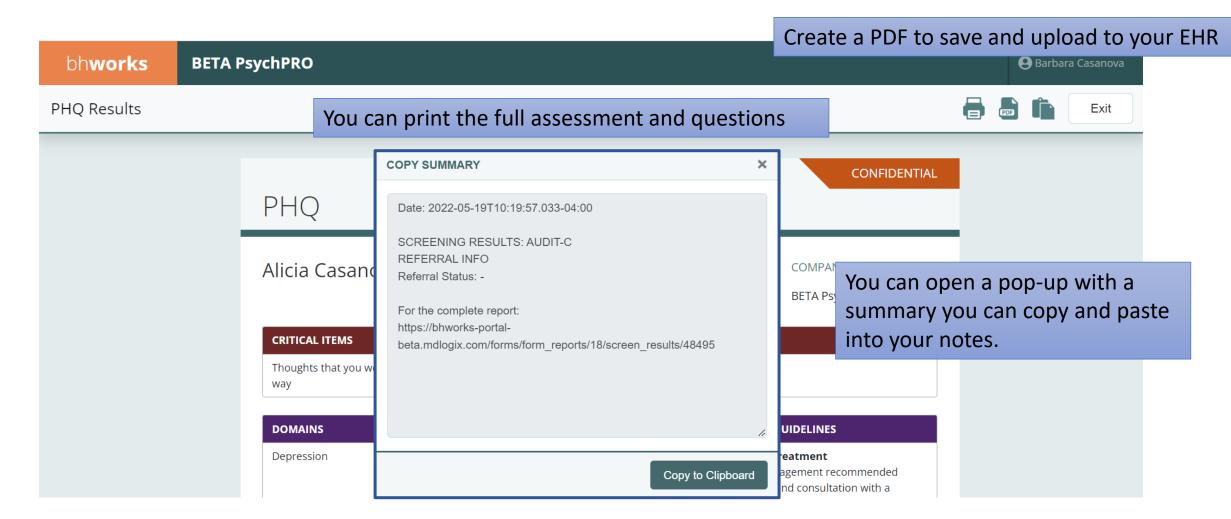

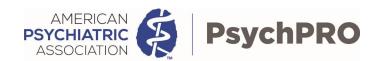

## Creating and Exporting Reports

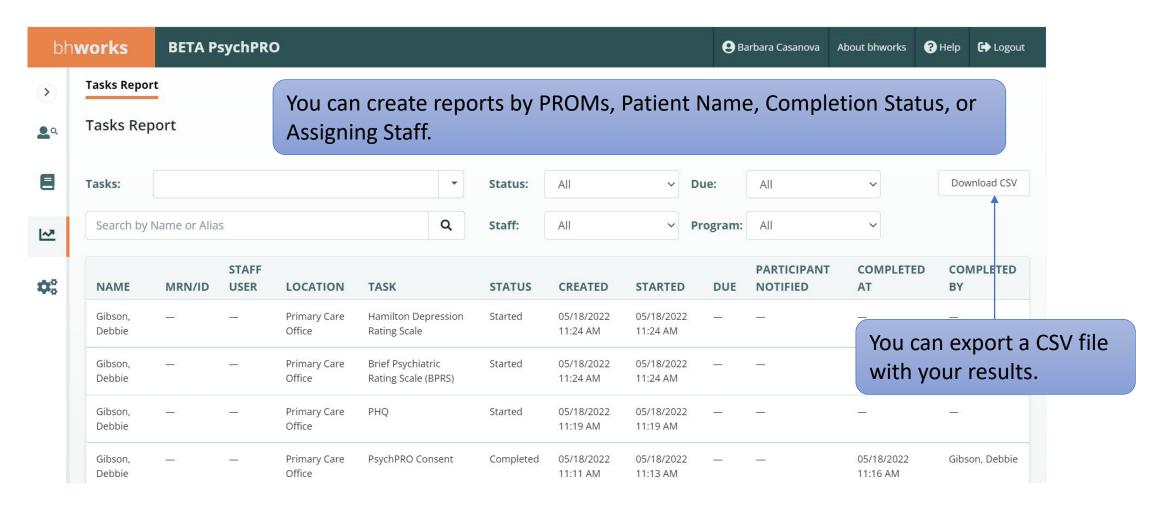

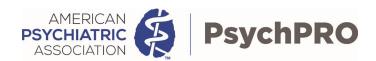

## **Editing Patient Information**

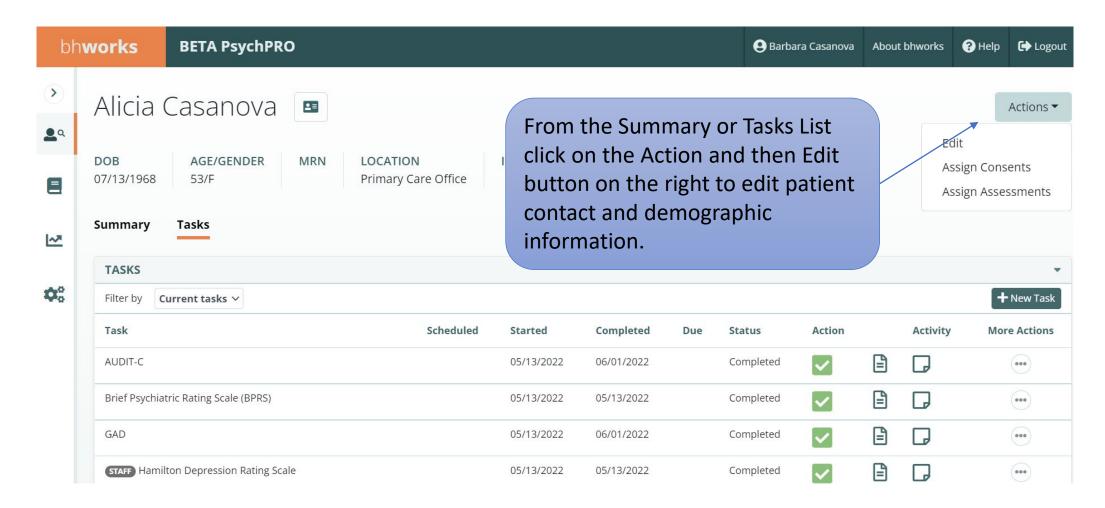